## **GTPase binding**

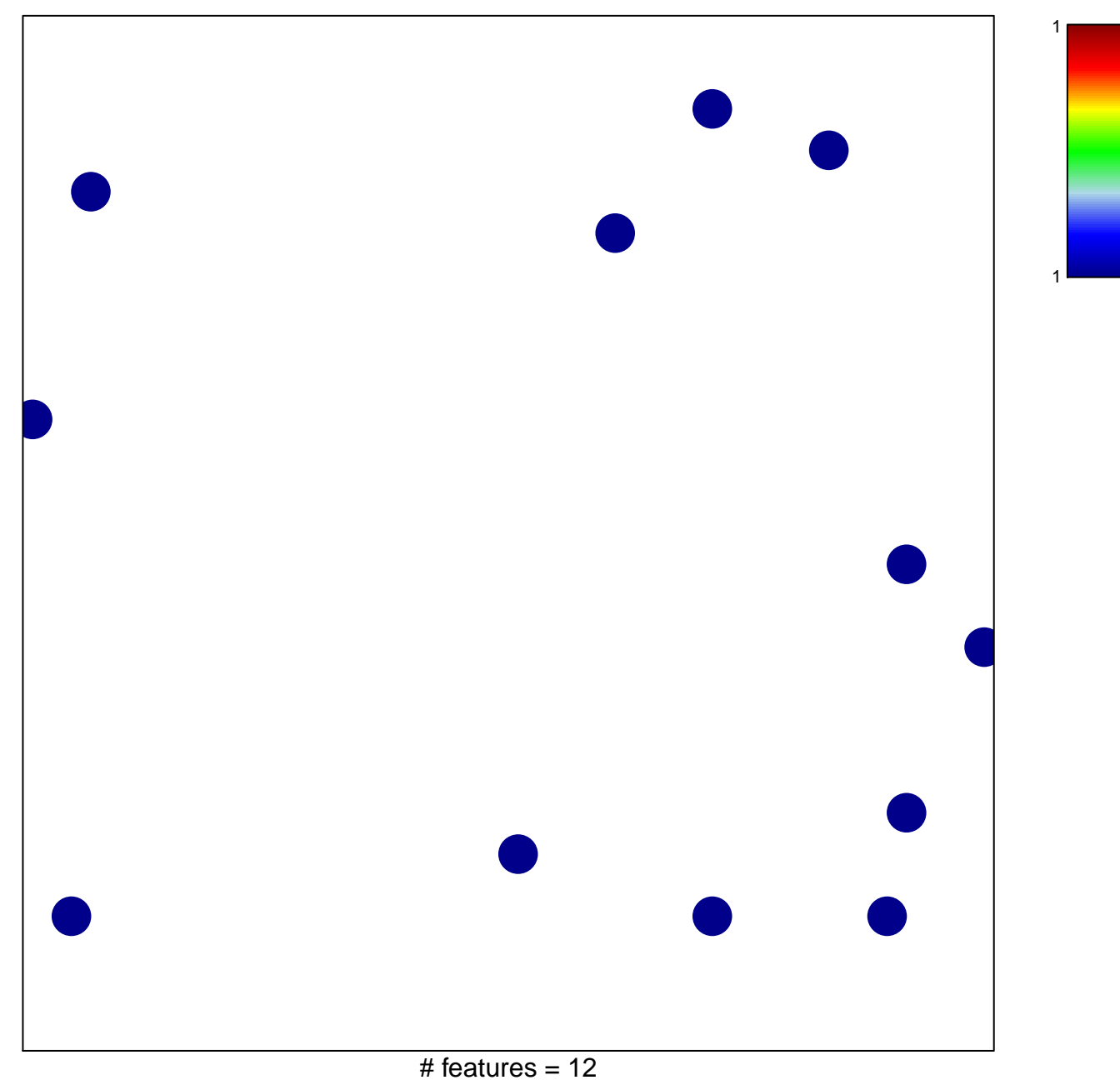

chi-square  $p = 0.83$ 

## **GTPase binding**

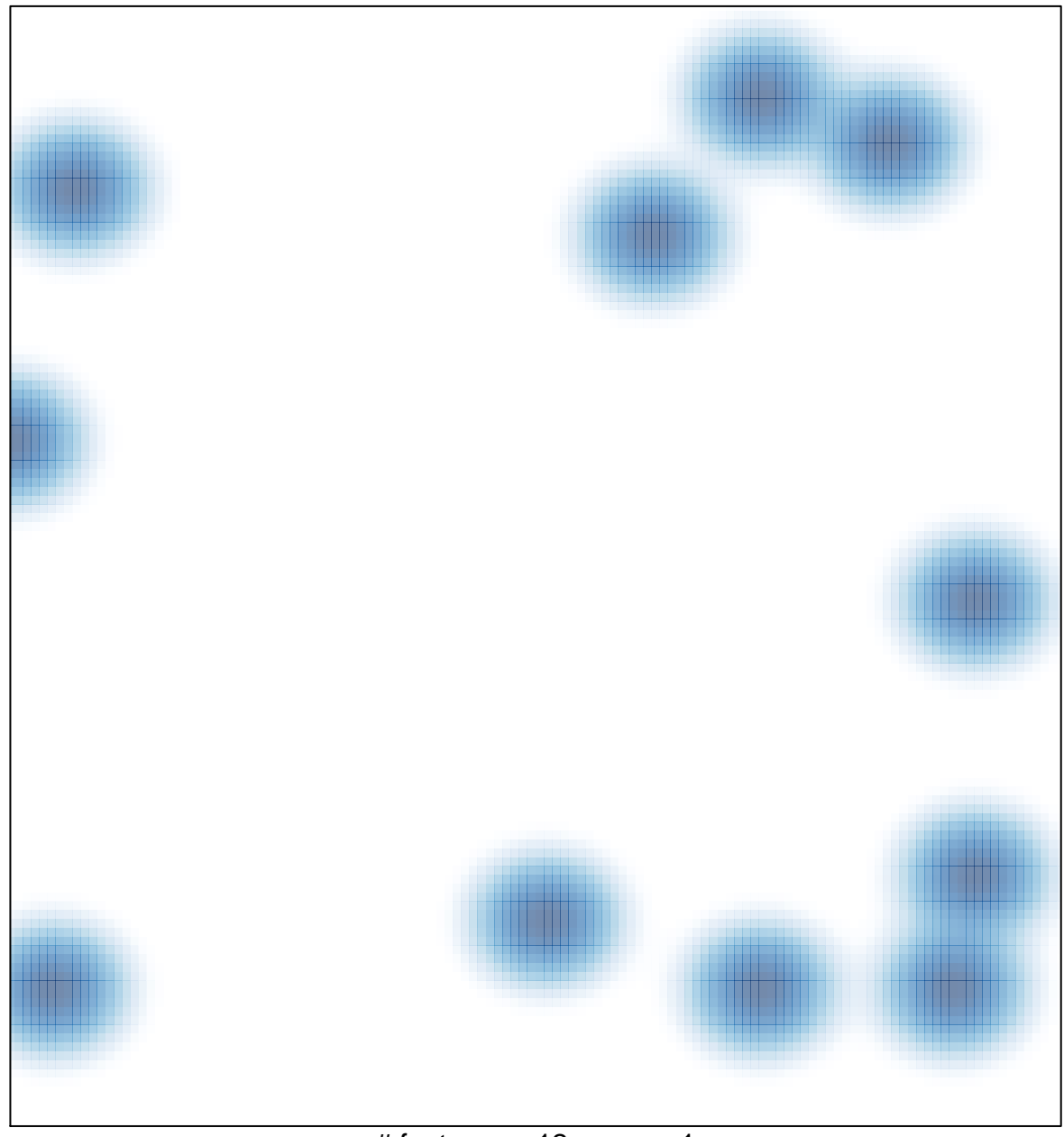

# features =  $12$ , max =  $1$